## COMPUTER SCIENCE – NEW (083)<br>AMPLE QUESTION PAPER (2019-20)<br>CLASS- XII COMPUTER SCIENCE – NEW (083)<br>SAMPLE QUESTION PAPER (2019-20)<br>CLASS- XII<br>Time: 3 hrs SCIENCE – NEW (083)<br>ESTION PAPER (2019-20)<br>CLASS- XII<br>Time: 3 hrs COMPUTER SCIENCE – NEW (083)<br>
SAMPLE QUESTION PAPER (2019-20)<br>
CLASS- XII<br>
Max. Marks: 70 Time: 3 hrs<br>
General Instructions:<br>
• All questions are compulsory.

## General Instructions:

- All questions are compulsory.
- Question paper is divided into 4 sections A, B, C and D.
	- Section A : Unit-1
	- Section B: Unit-2
	- Section C: Unit-3
	- Section D: Unit-4

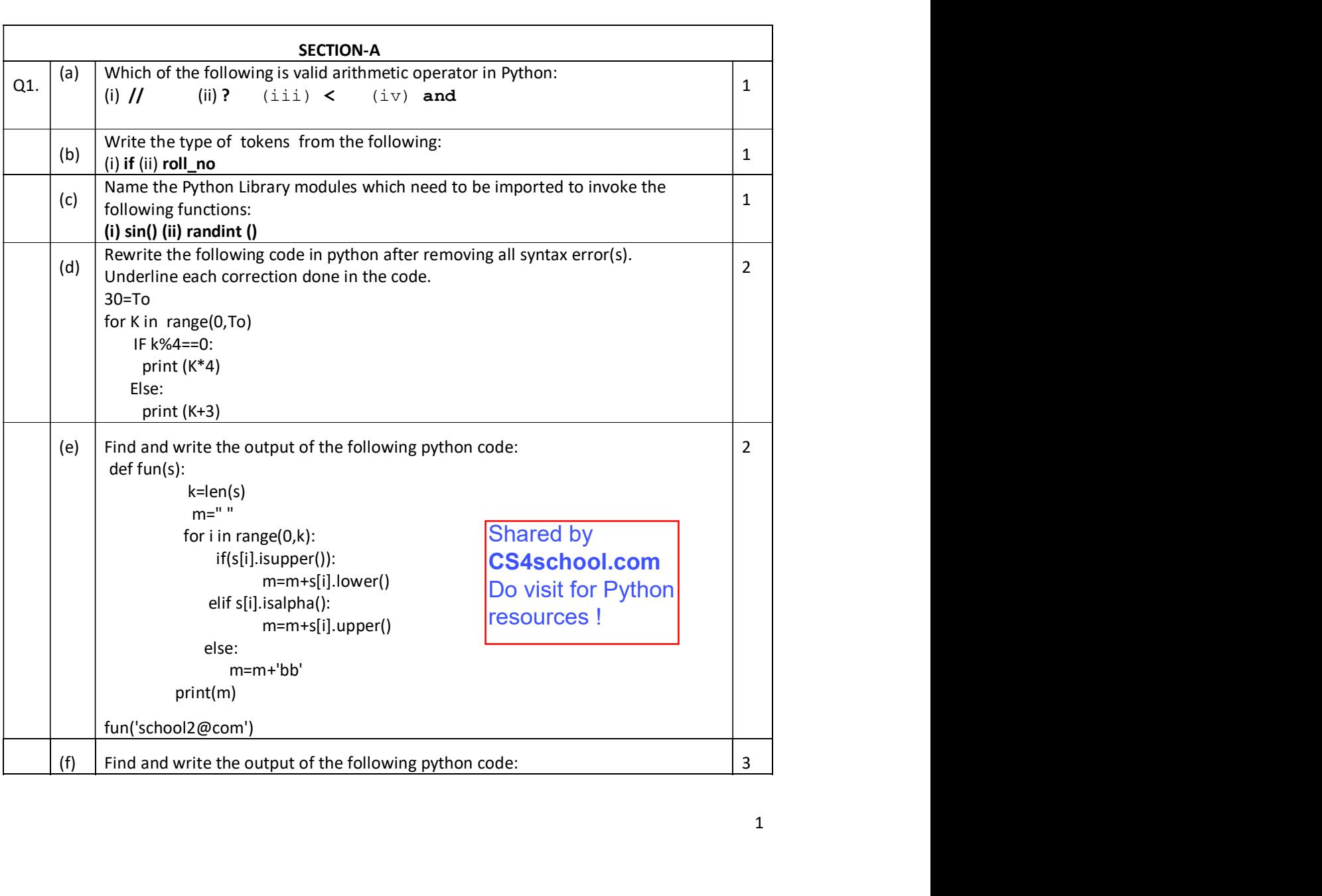

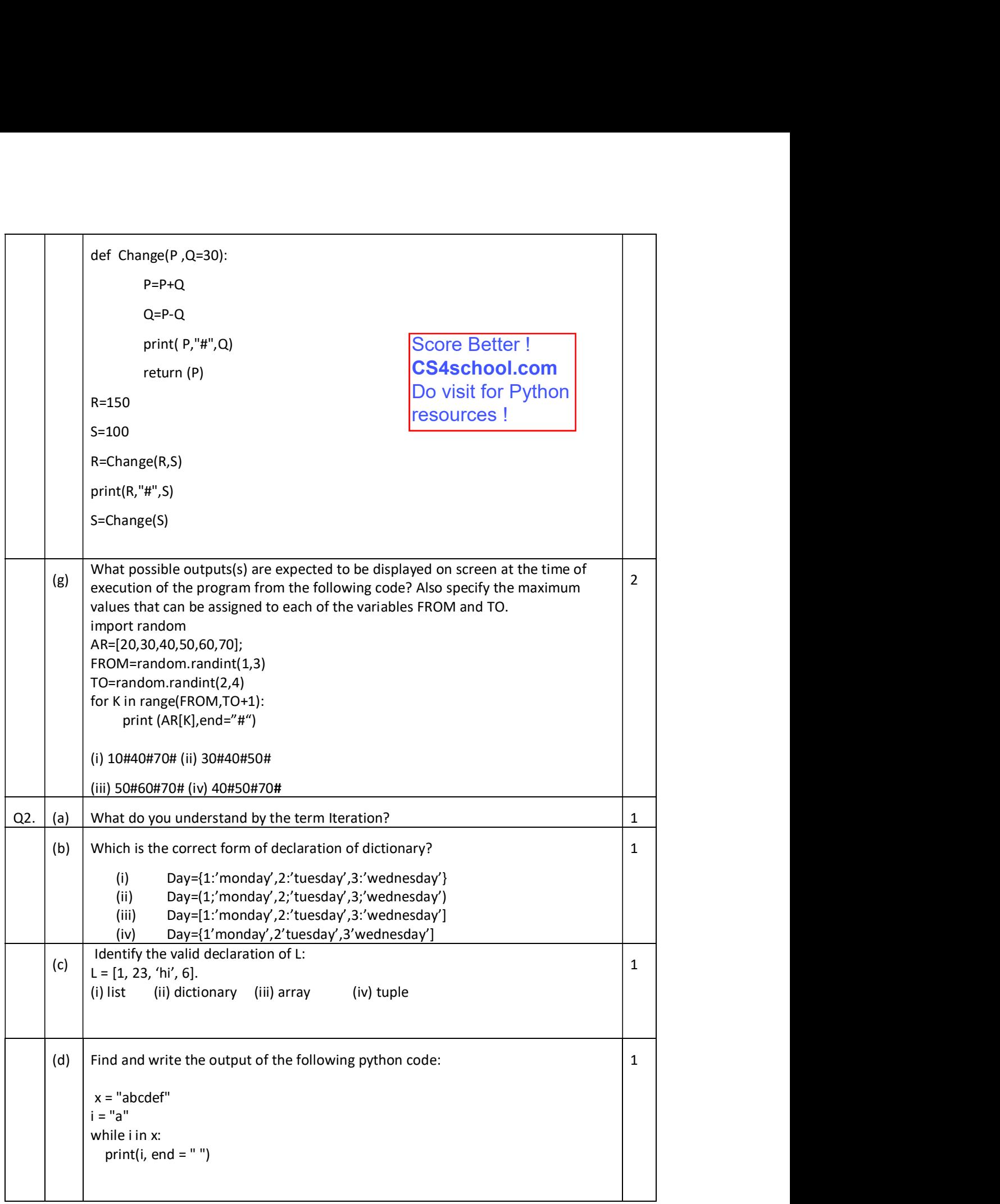

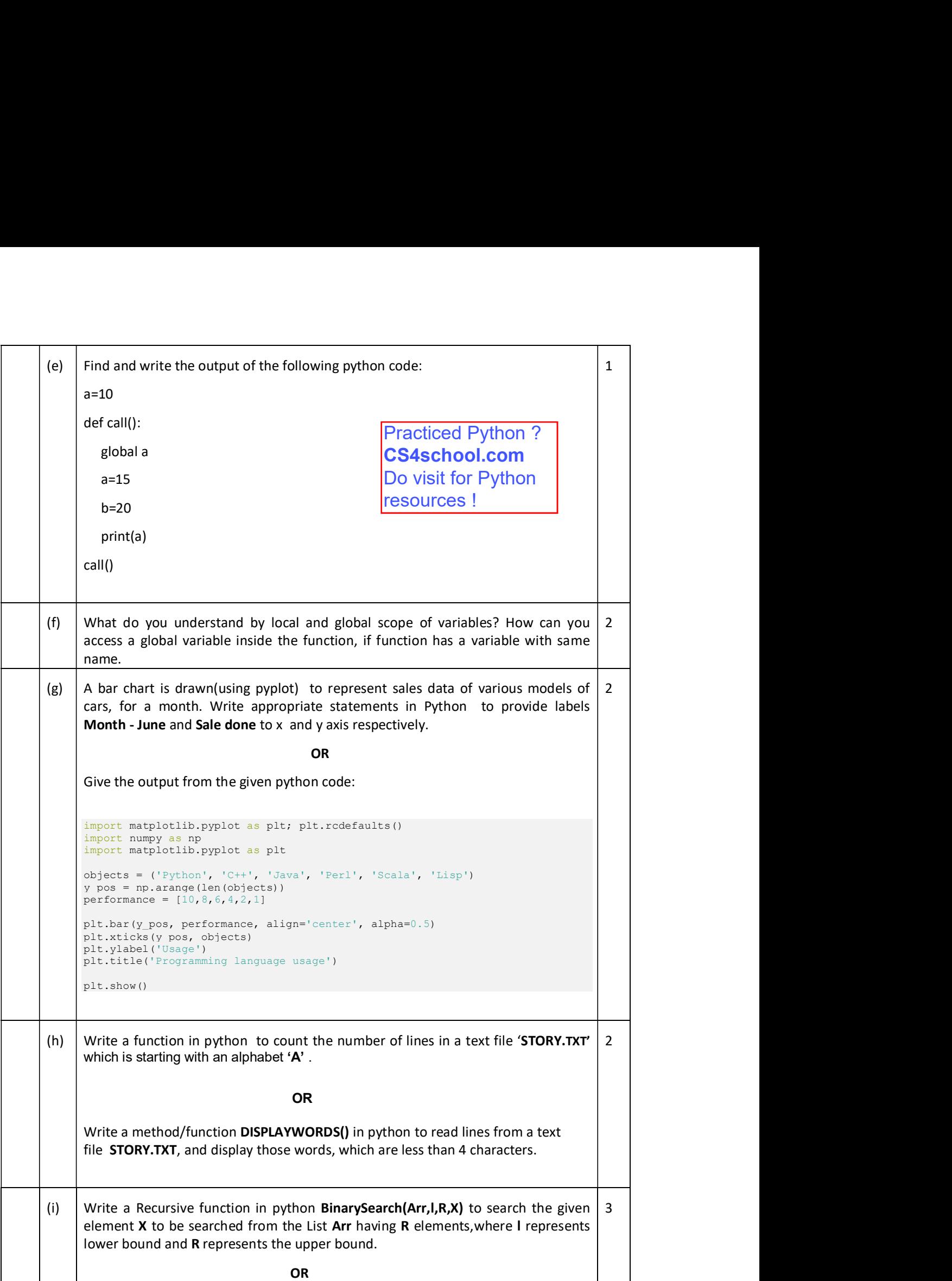

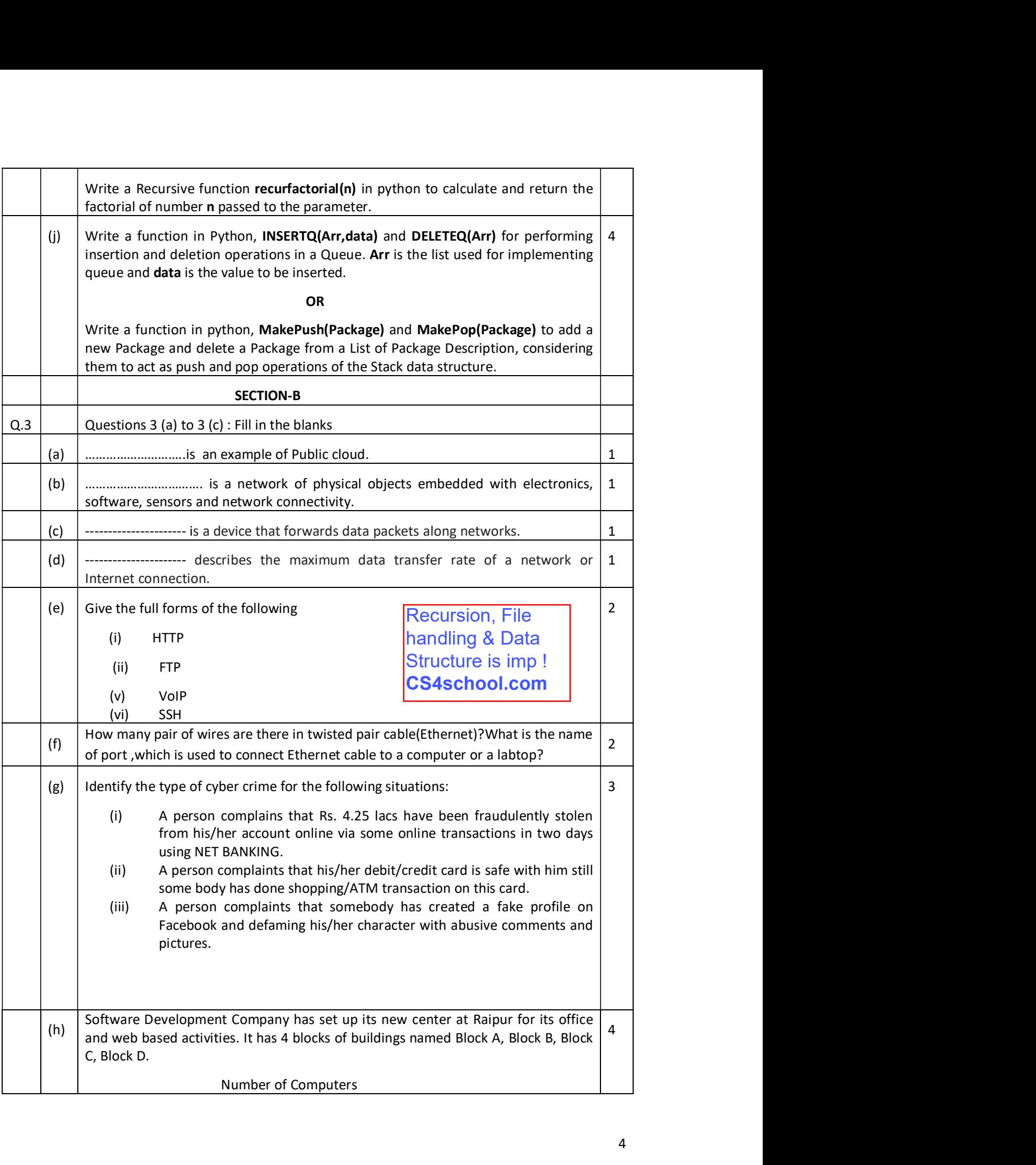

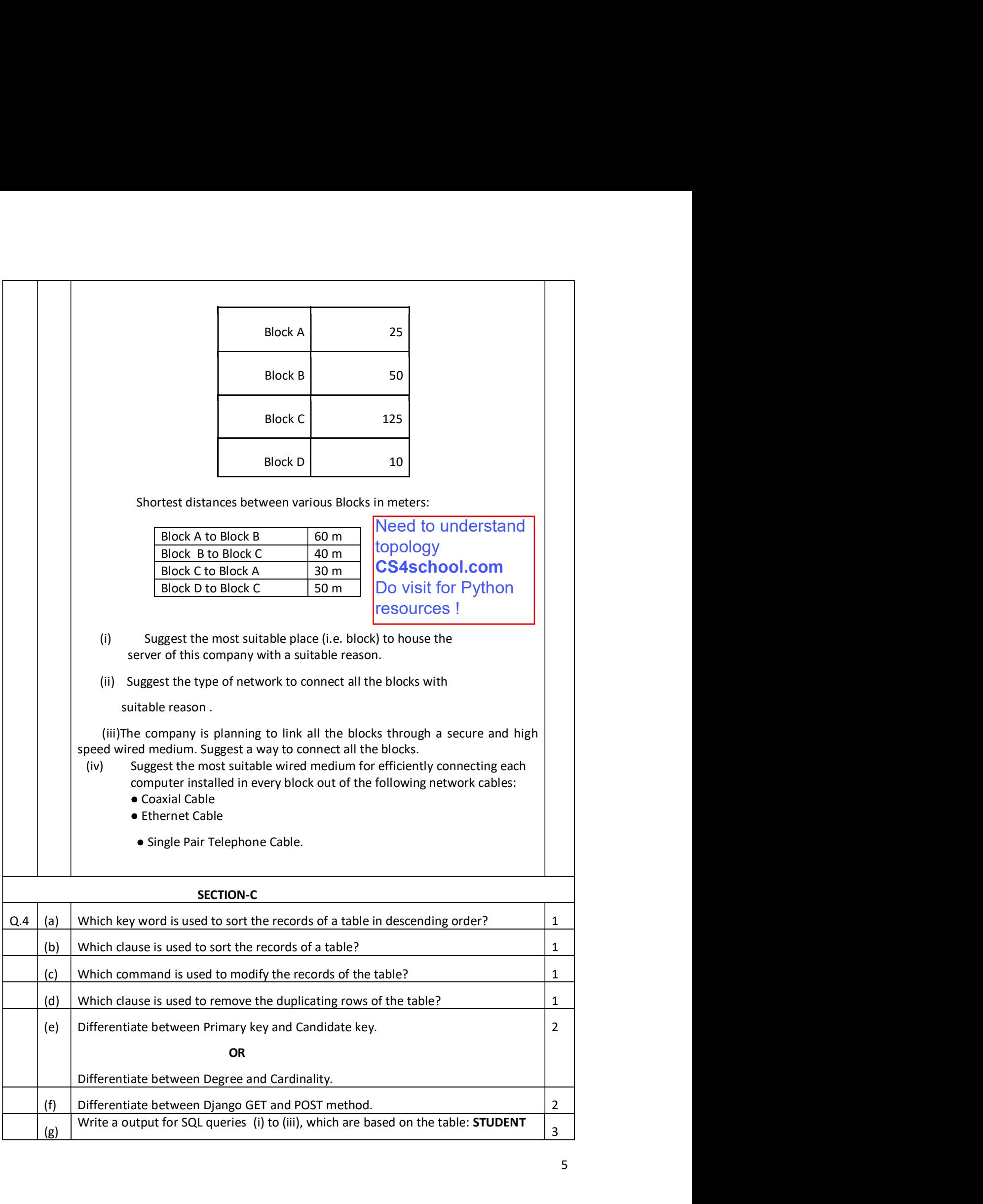

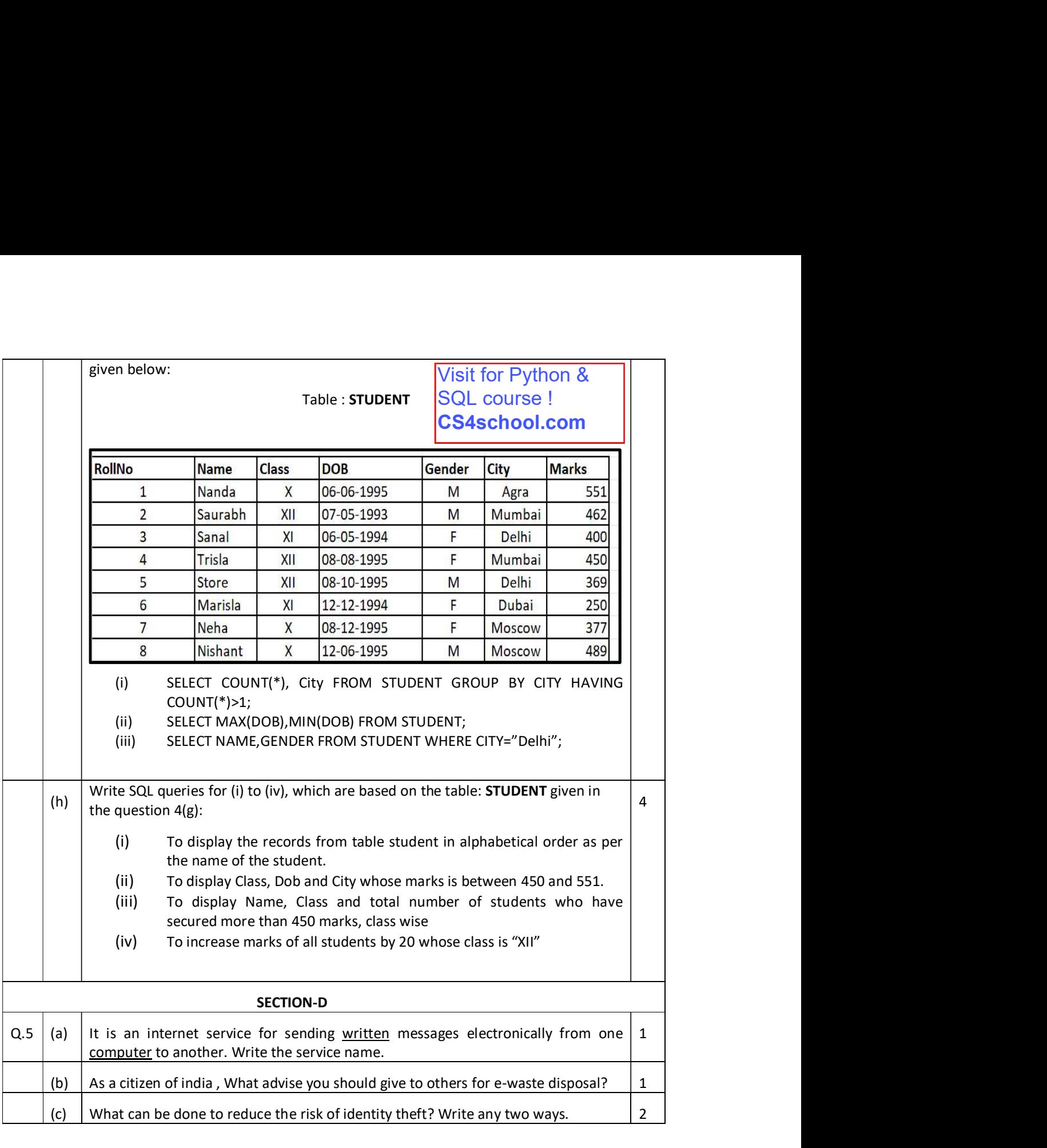

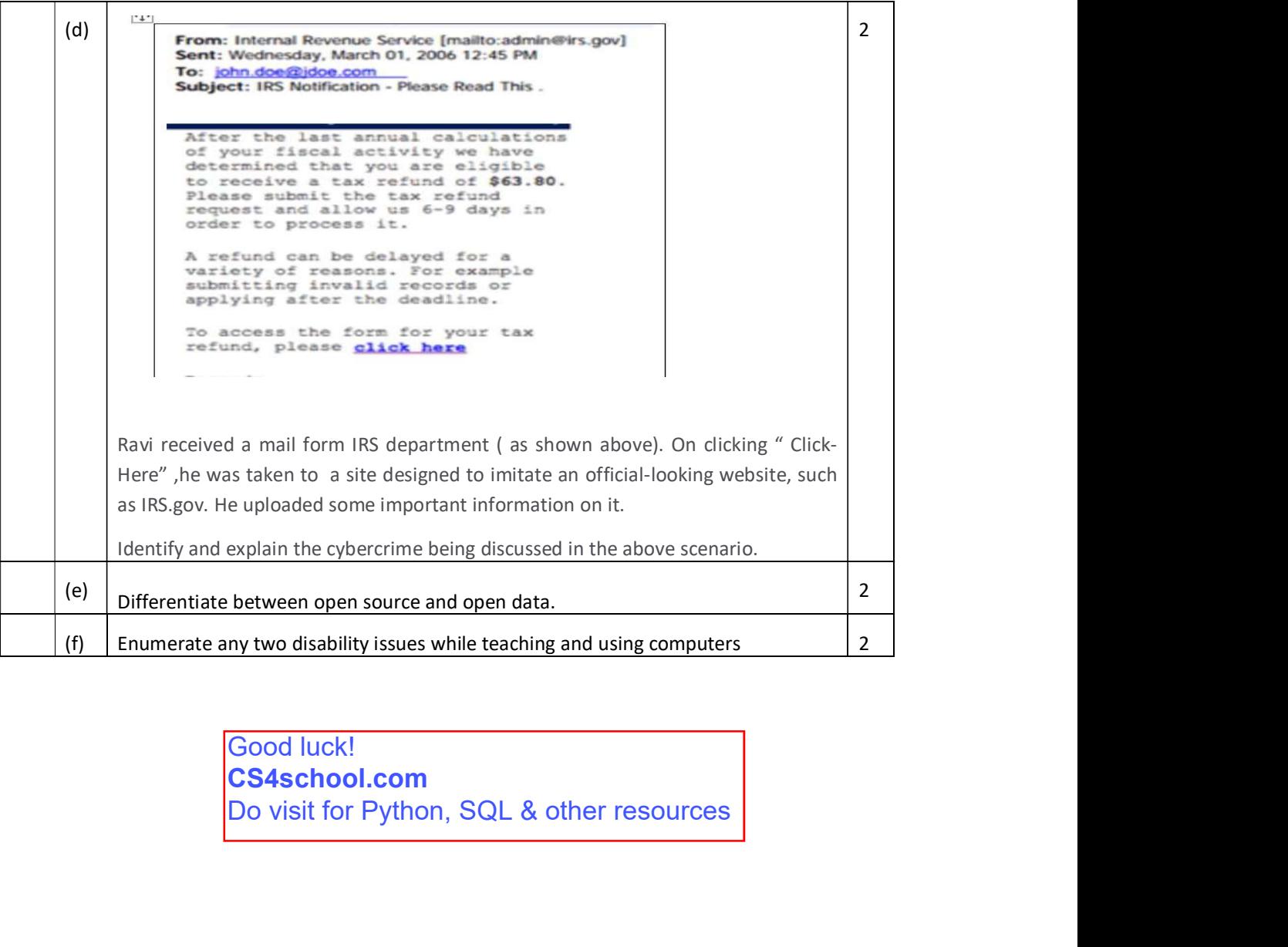

Good luck! CS4school.com